Chapter 2.

# *Core & Script Writing*

## **Desktop, Web, Mobile**

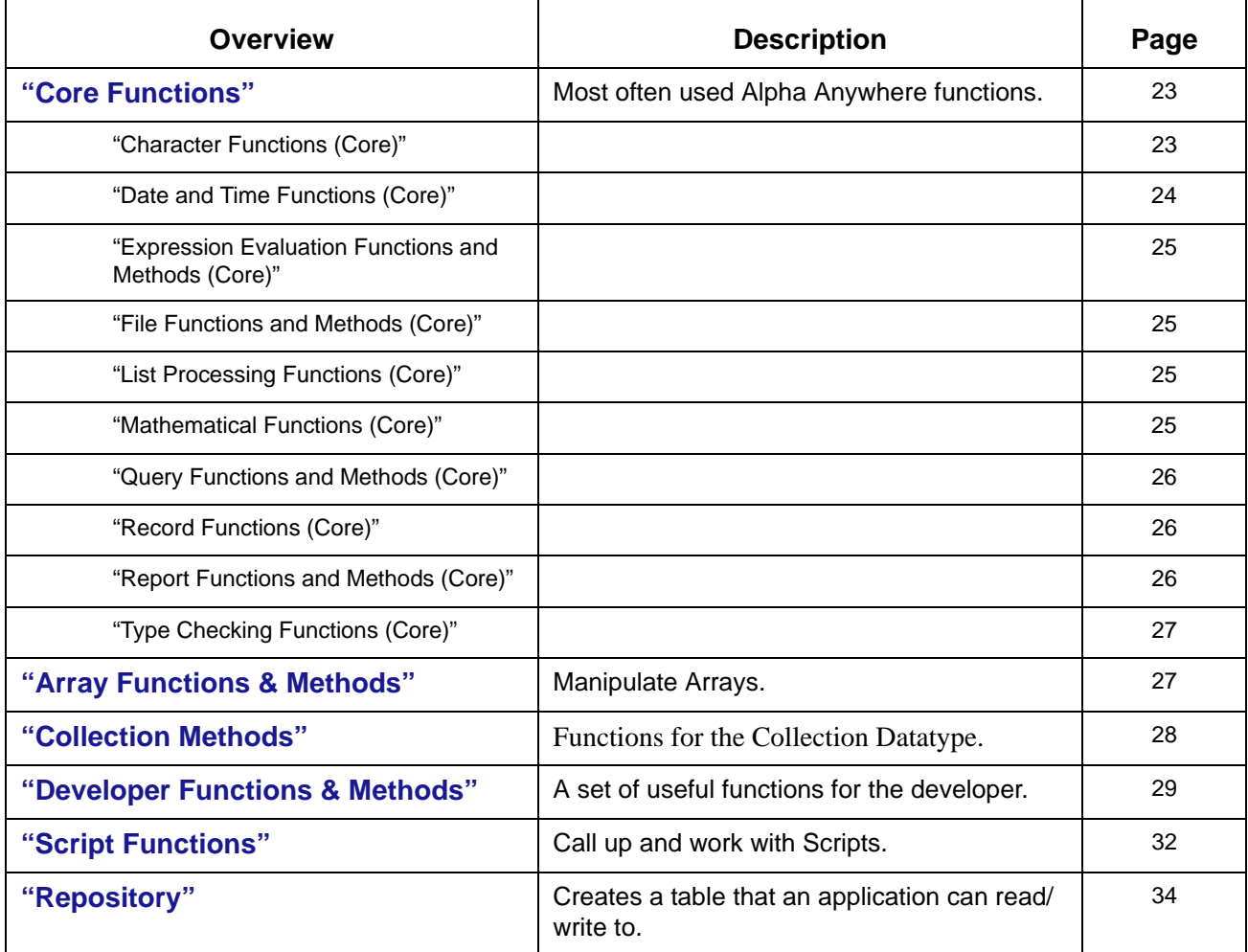

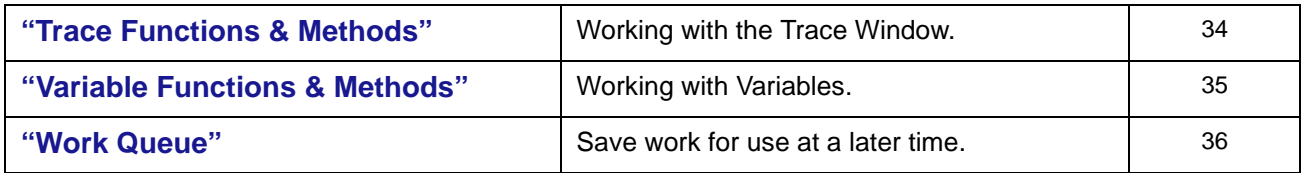

#### *Core Functions*

**CORE FUNCTIONS FOR WRITING EXPRESSIONS** The following list of functions is recommended as the starting point for the programmer who is writing Xbasic expressions.

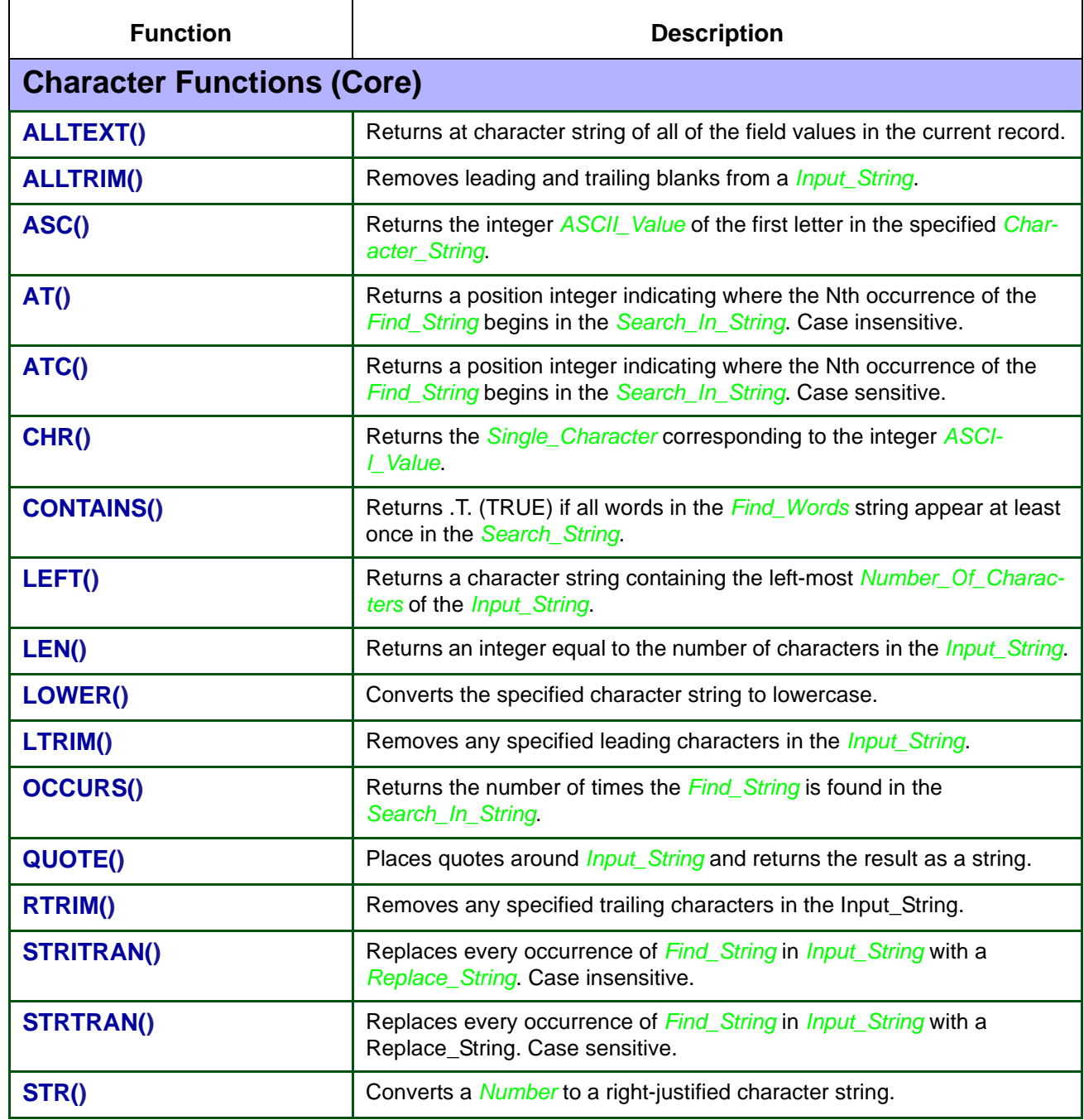

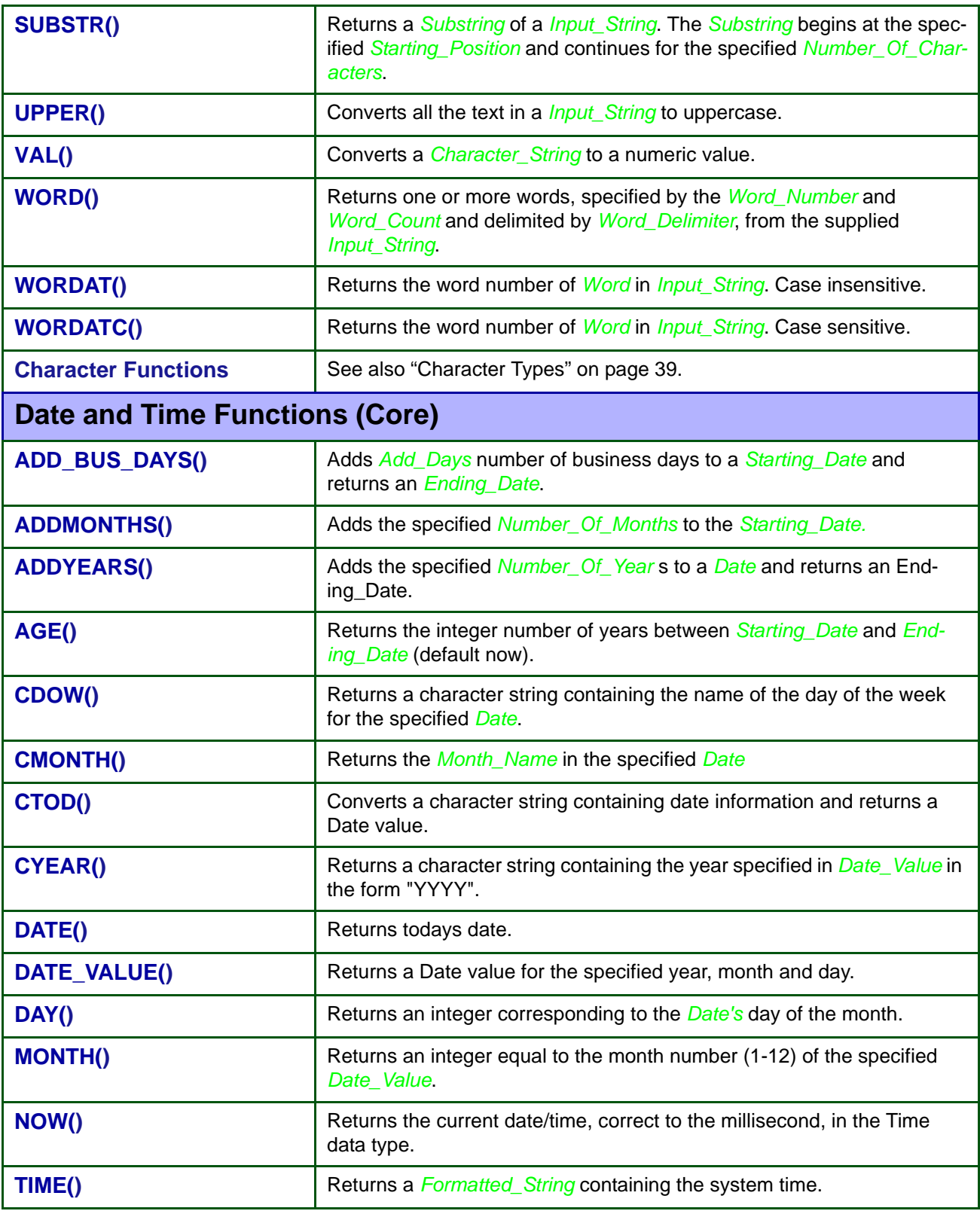

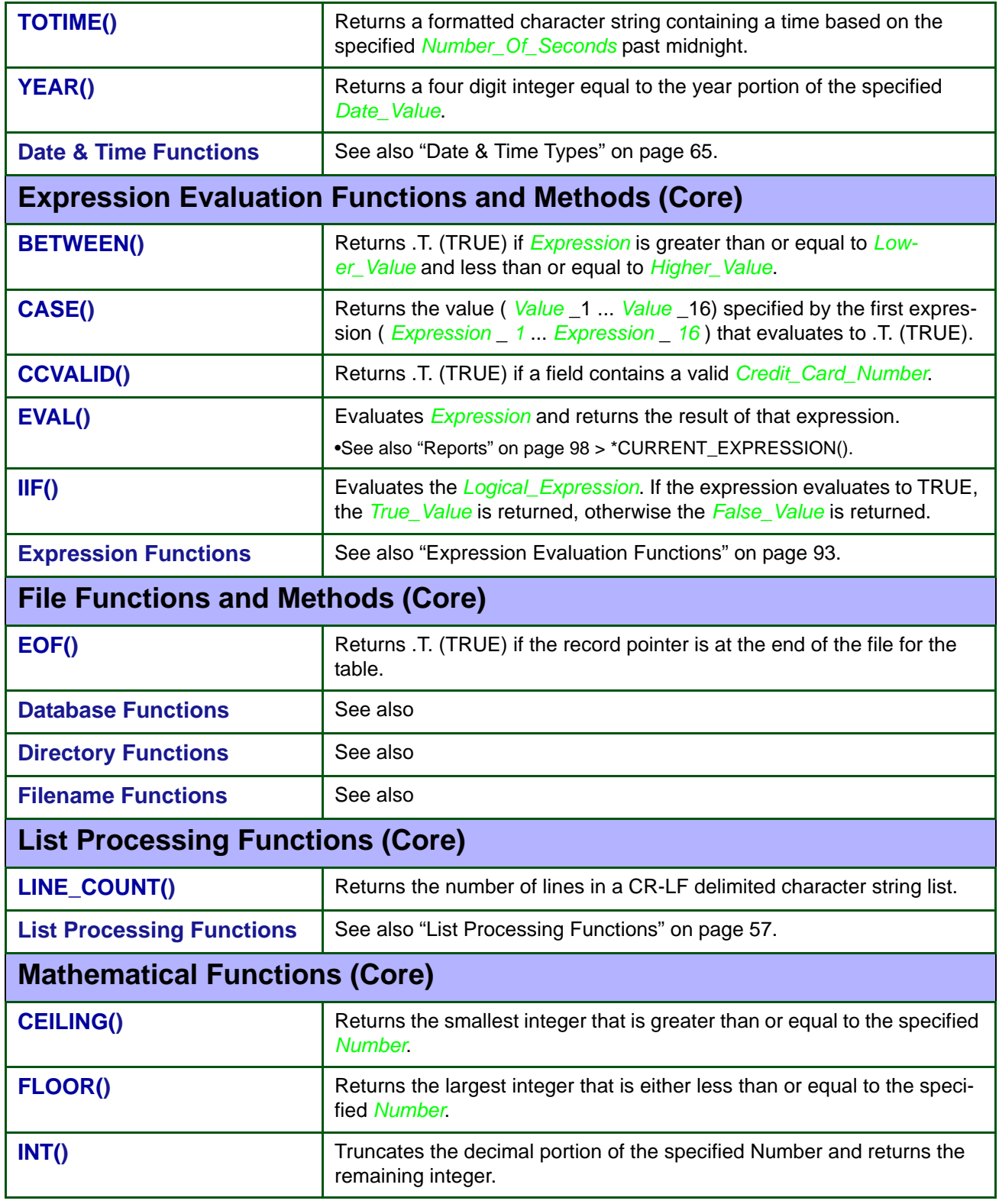

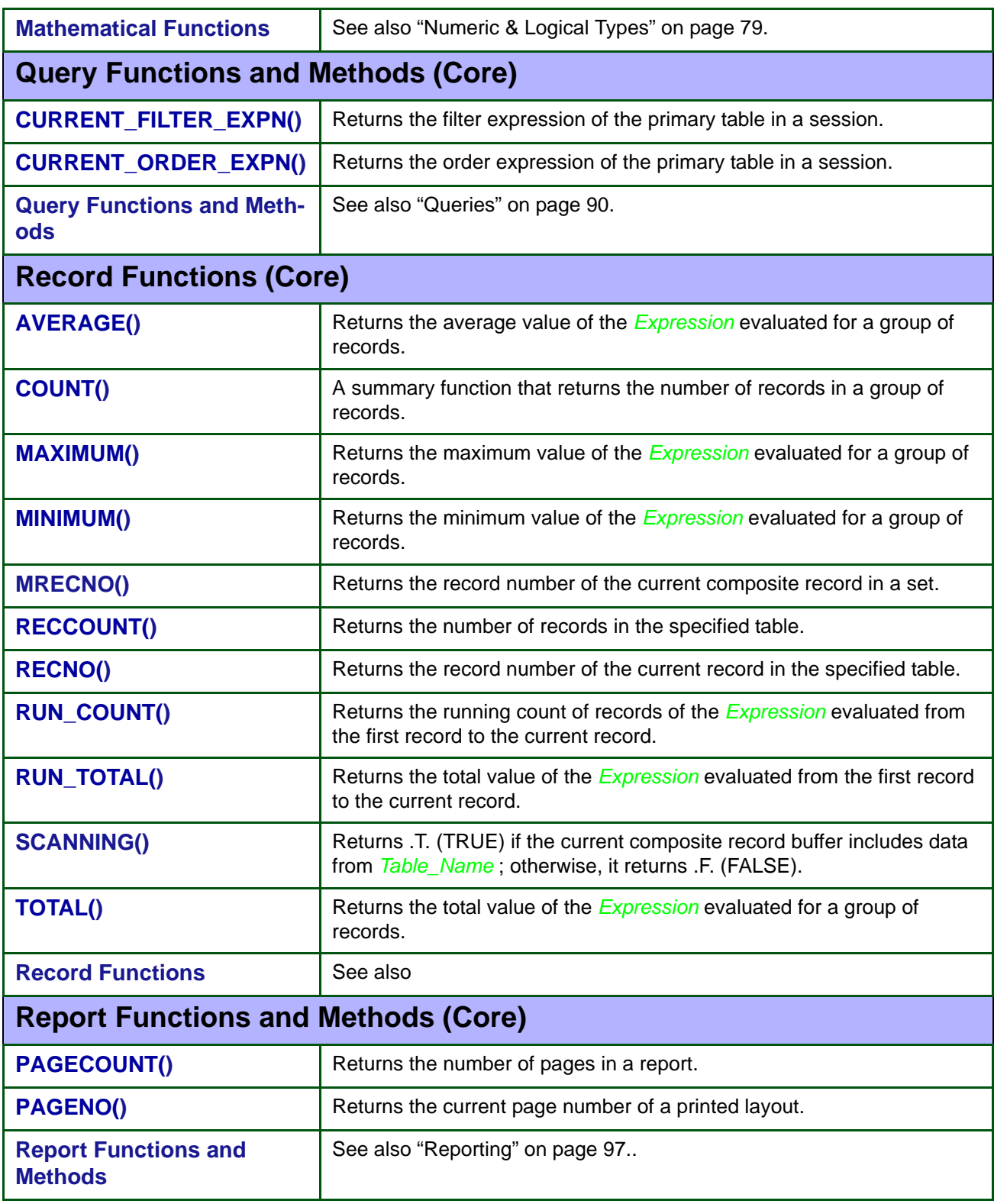

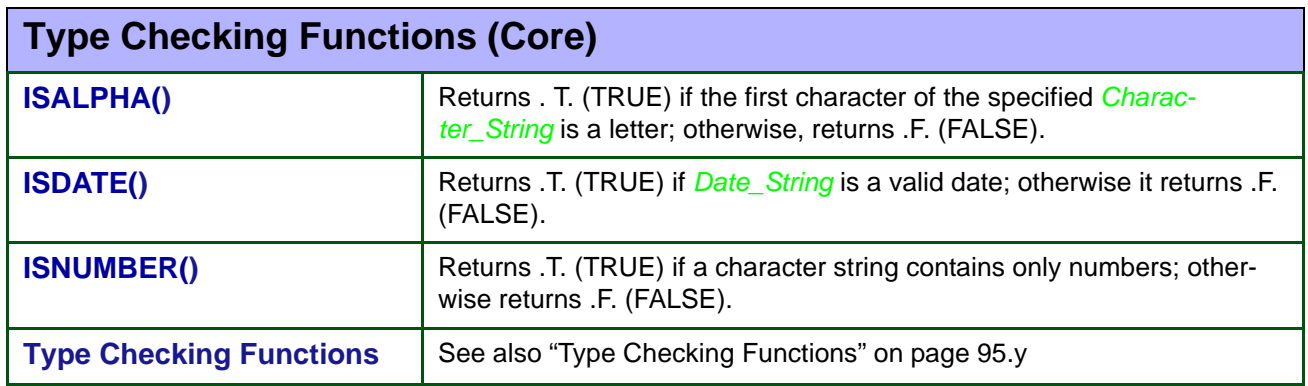

### *Array Functions & Methods*

#### **ARRAY FUNCTIONS & METHODS**

The following functions and methods are available for manipulating Arrays. Prefix the following methods with the <ARRAY> pointer or the name of the array variable.

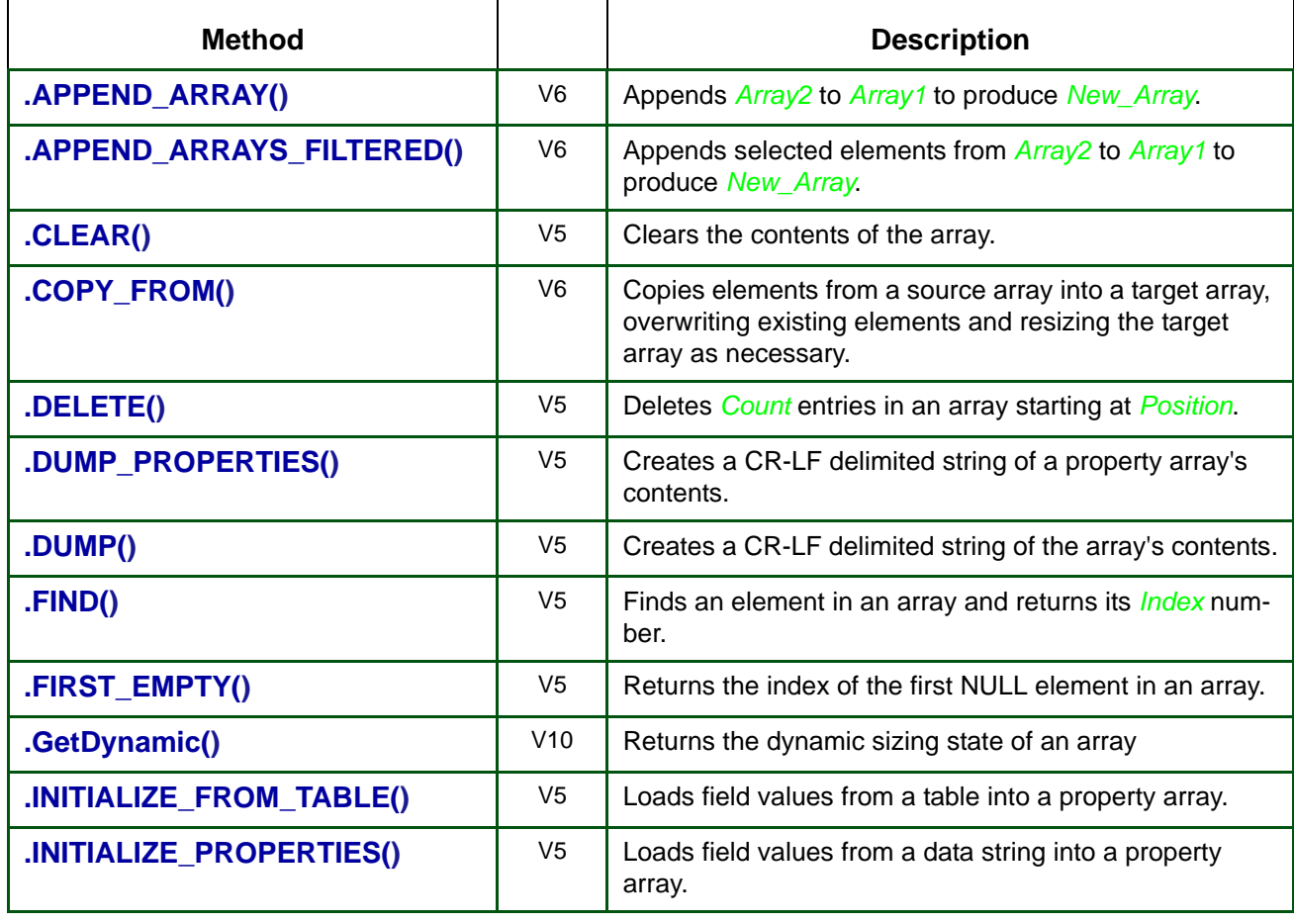

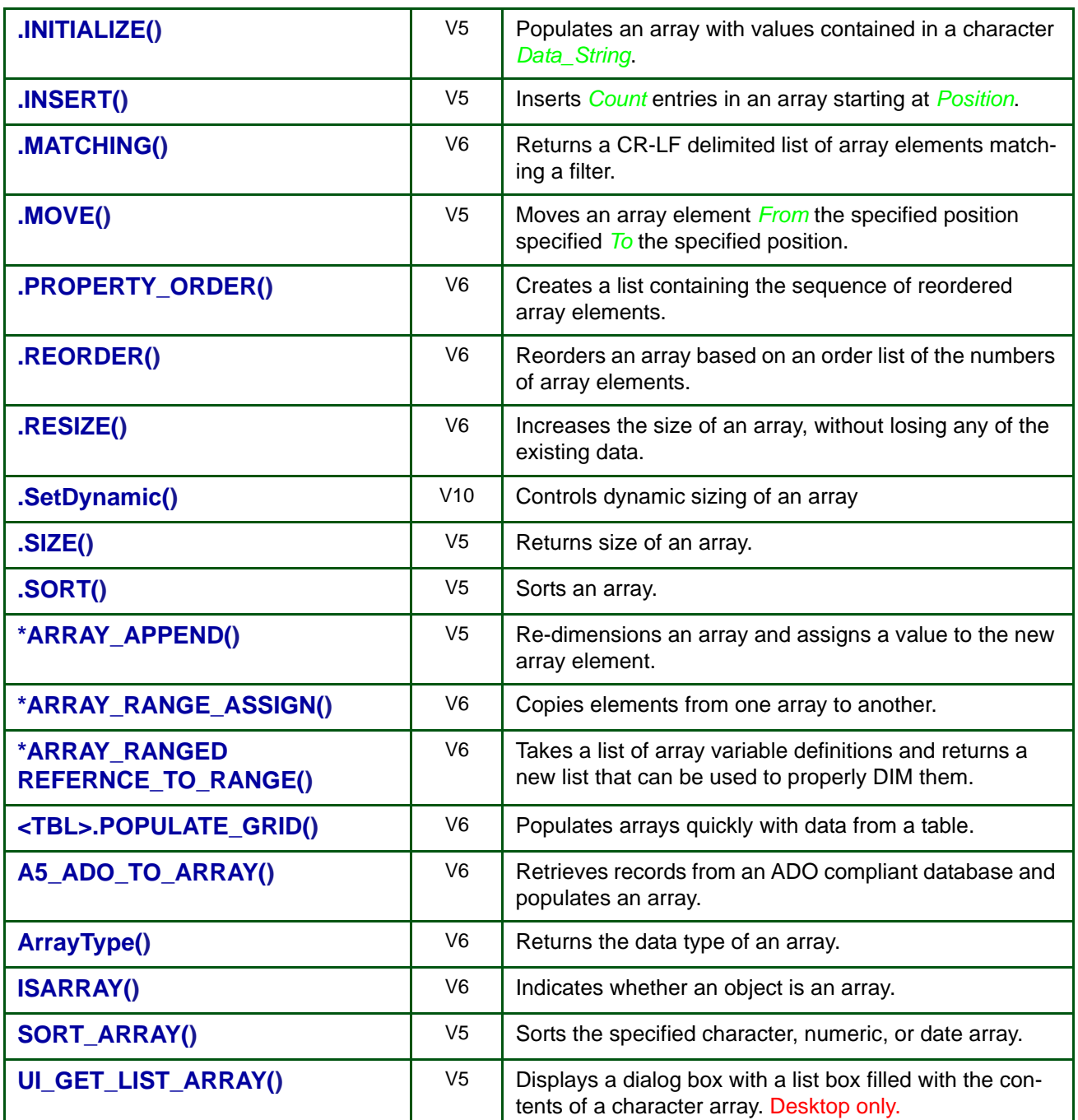

#### *Collection Methods*

**COLLECTION METHODS** A collection is an Xbasic datatype, similar to an array, but whose elements are referenced with a "key" rather than an index.

**•** A key is a value (character, numeric or date) that uniquely identifies an element in a collection.

The following methods are available for the Collection Datatype.

**•** See also "StringDictionary" on page 120.

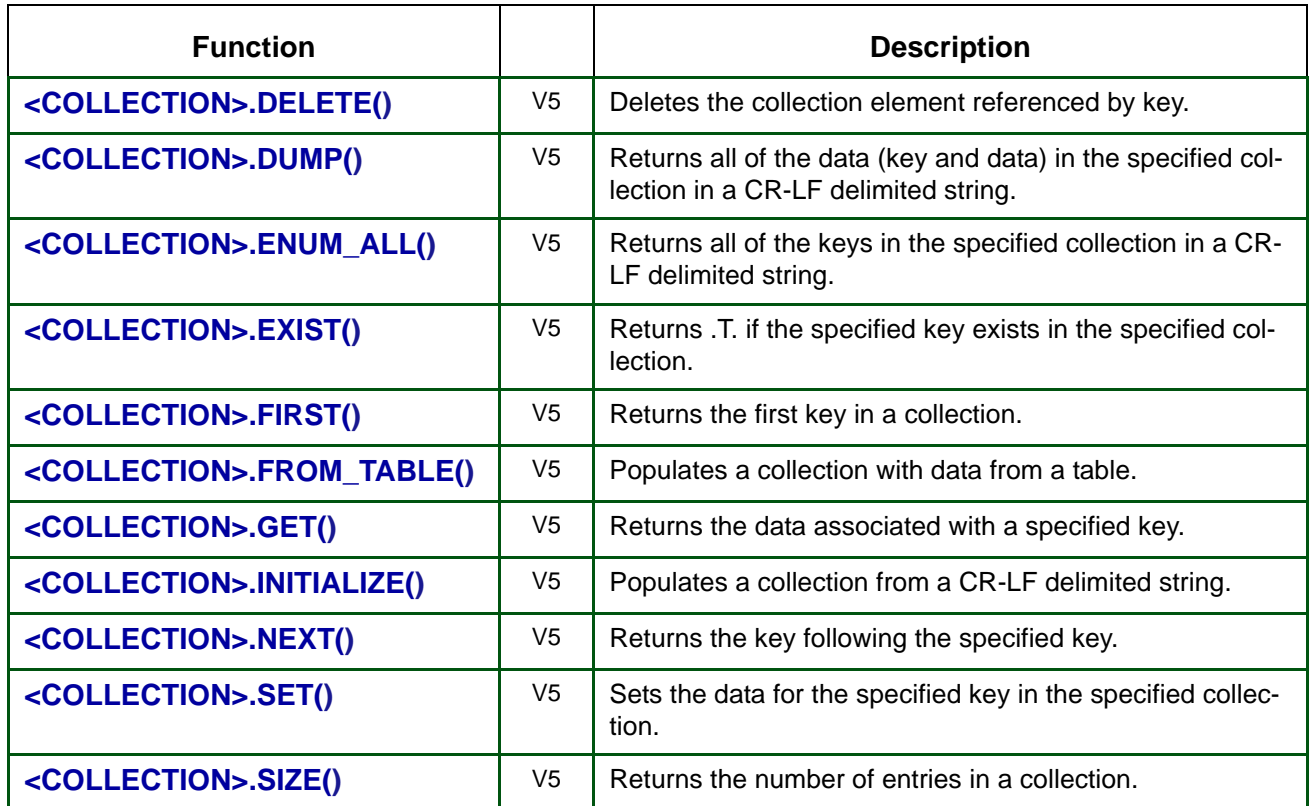

#### *Developer Functions & Methods*

**DEVELOPER FUNCTIONS** The following functions and methods will be useful to the Alpha Anywhere developer.

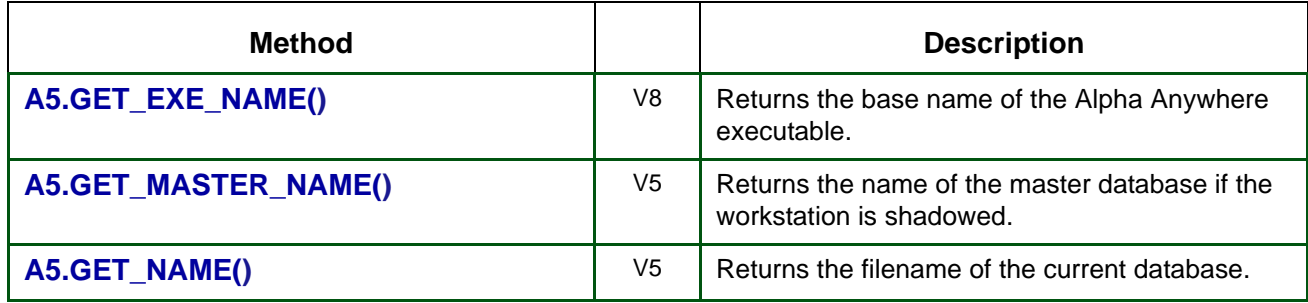

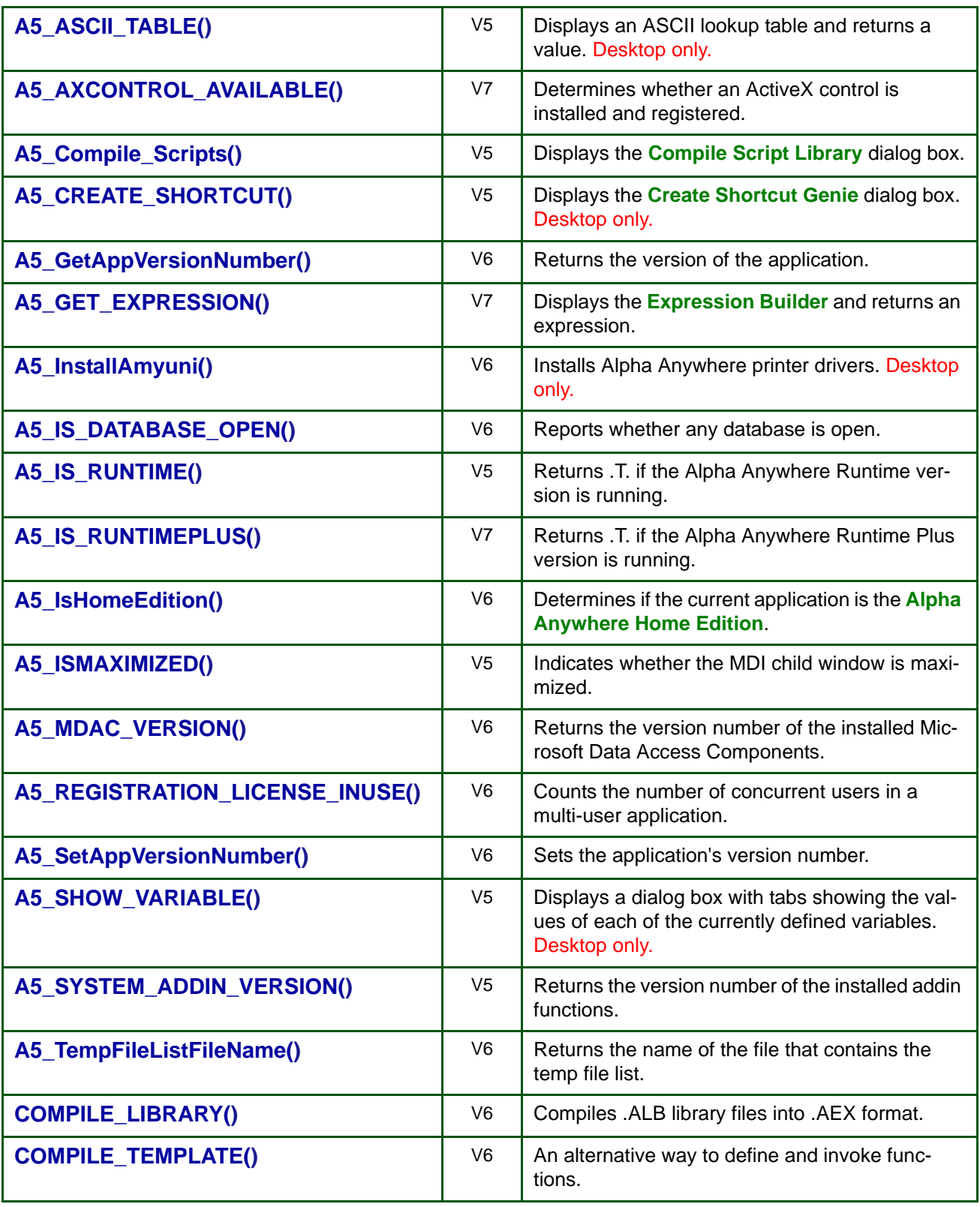

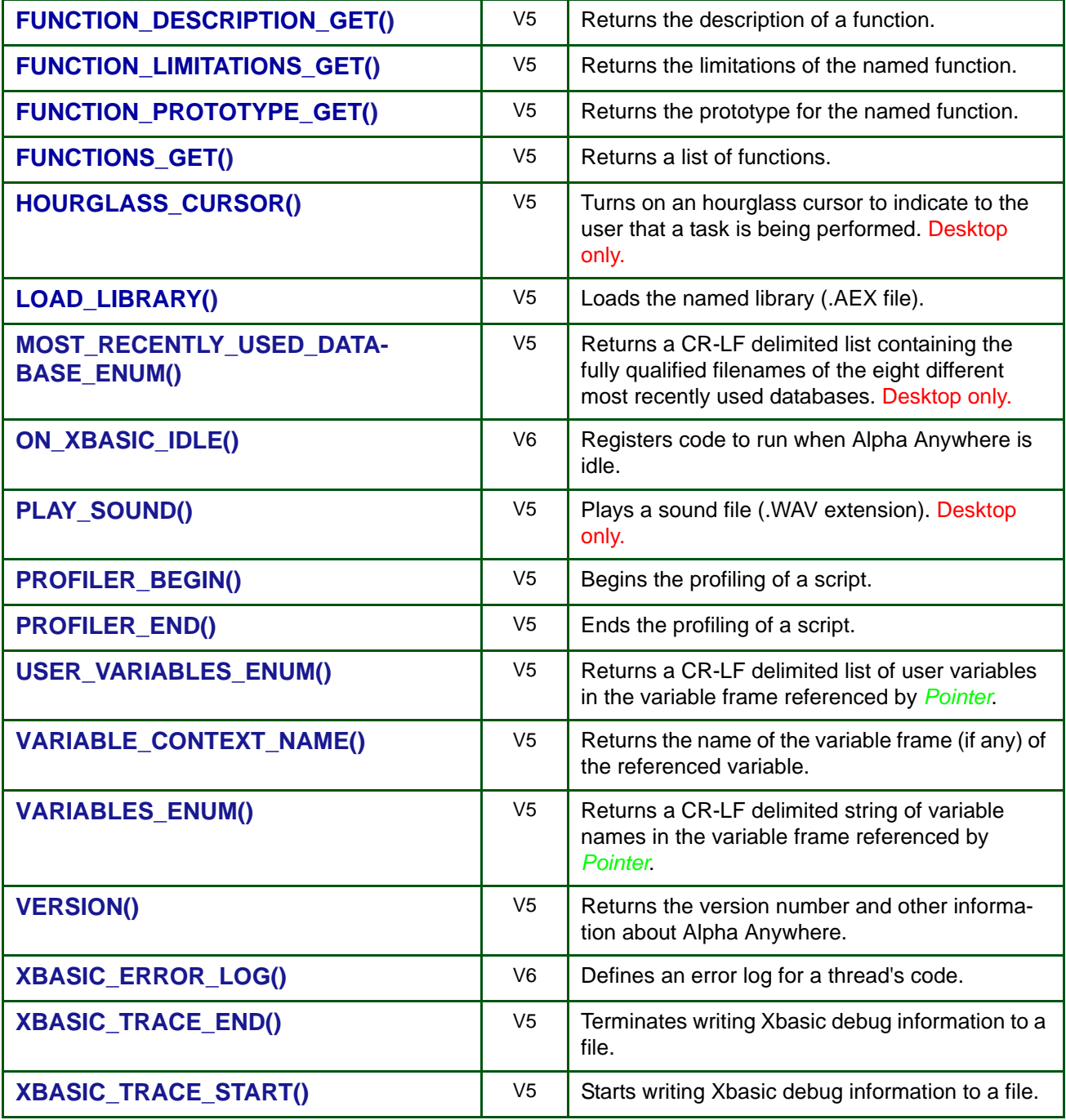

Chapter 11.

# *SQL Data Type*

### **Desktop, Web, Mobile**

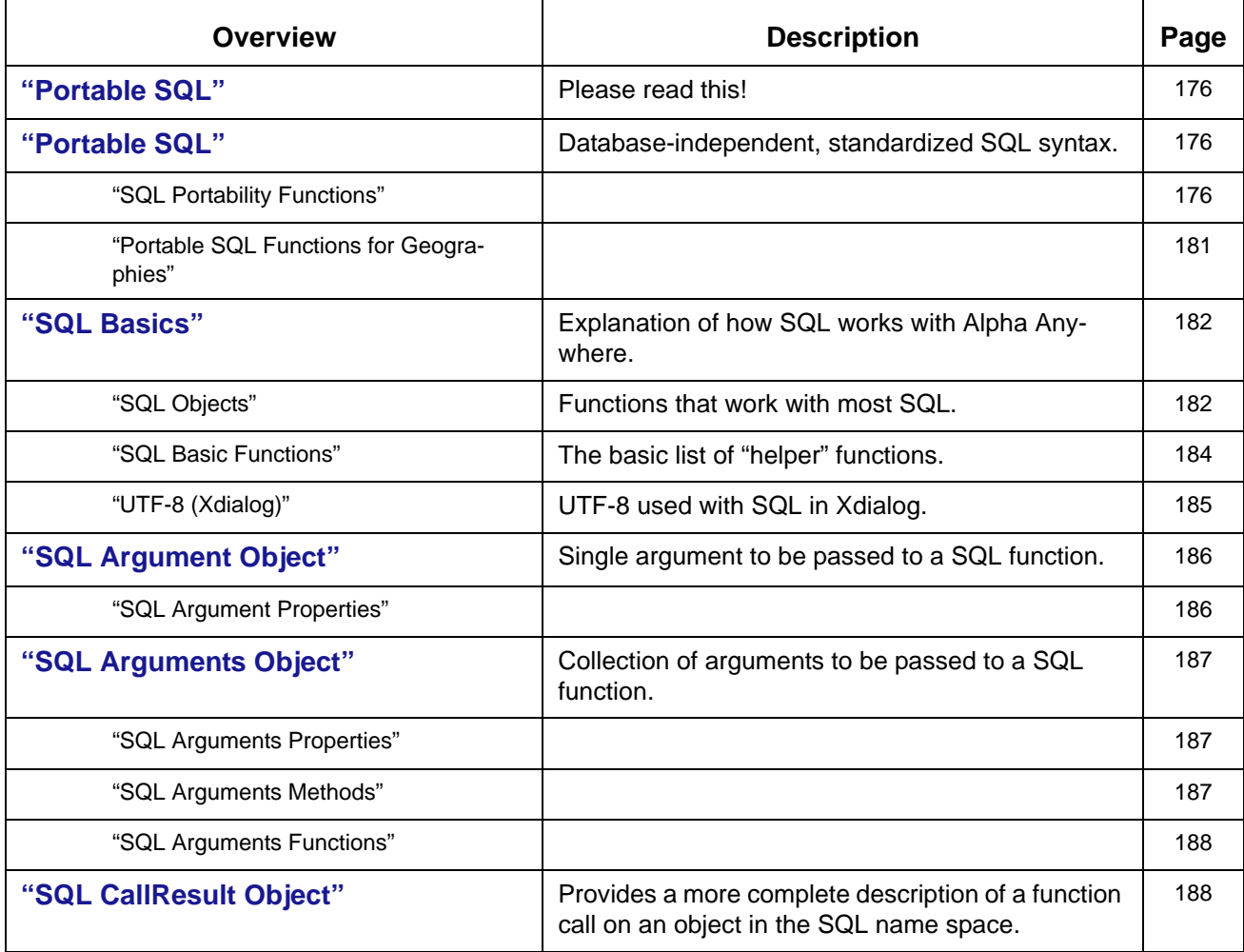

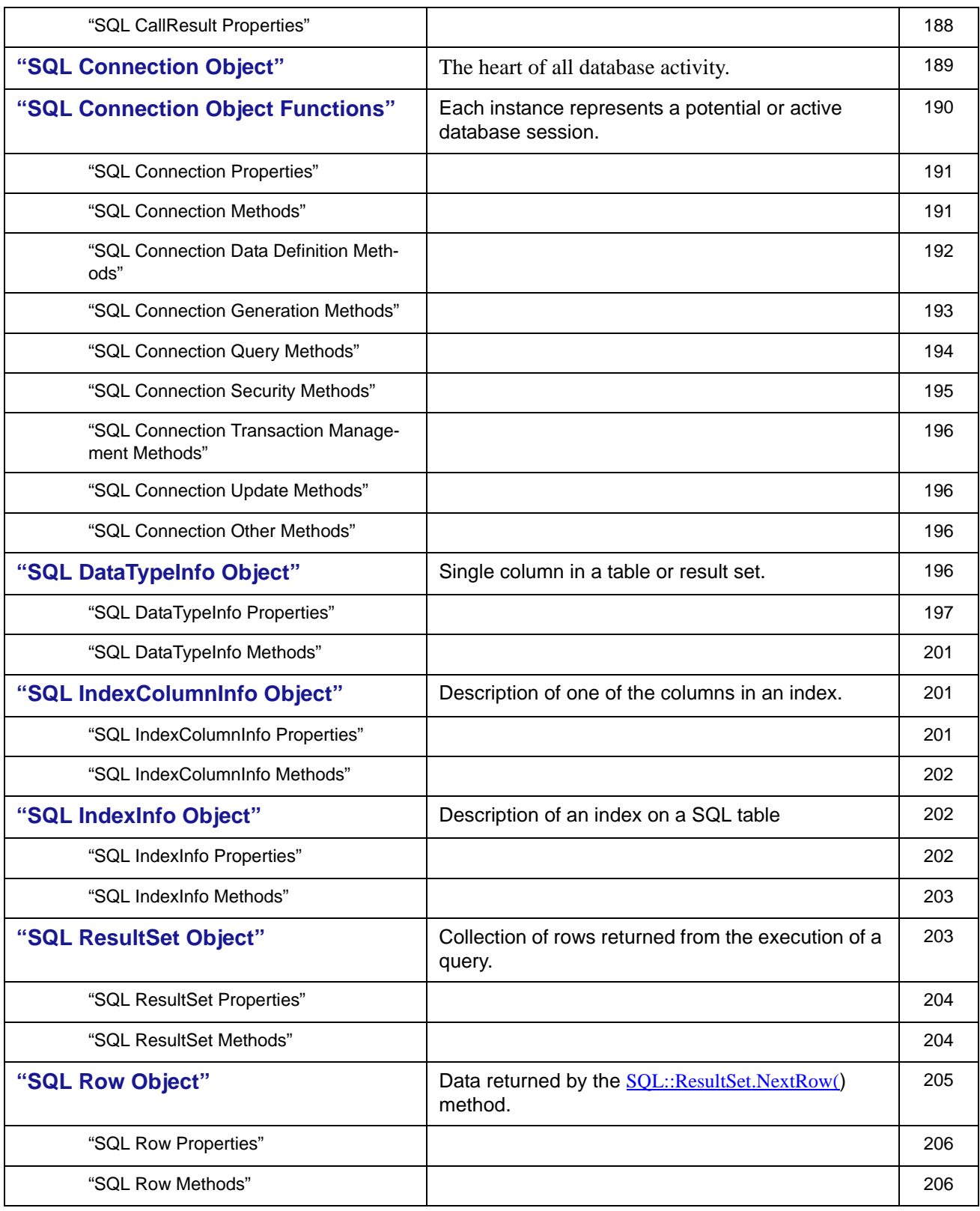

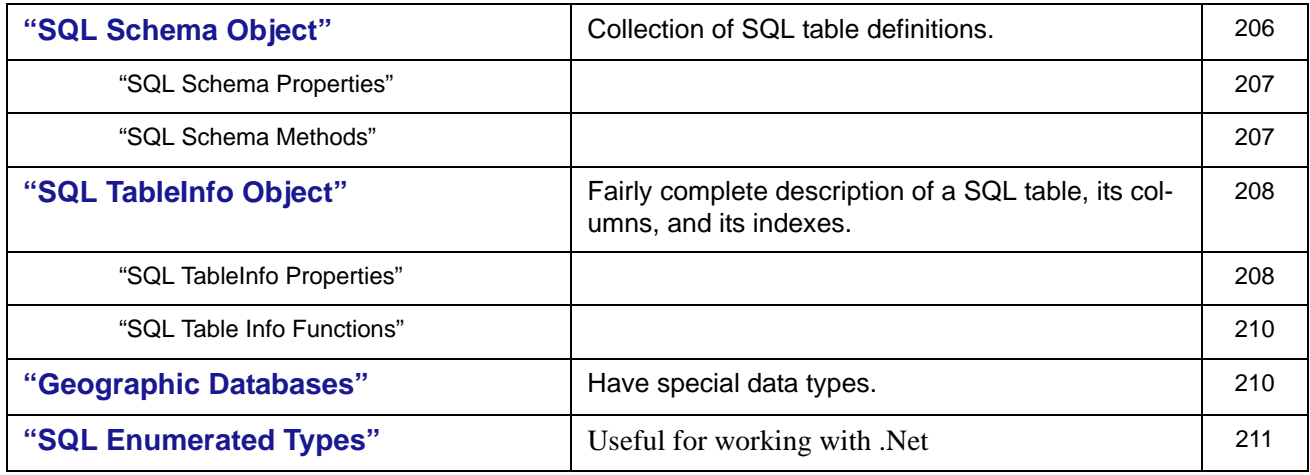

#### *Notes on this chapter*

In most cases, SQL is used for web applications, but developers are also using it in Xdialog.

We have included the properties and methods for each of the SQL objects.

**SYNTAX** We refer you to each individual page for a discussion of the syntax and sample scripts.

**SEARCHING** As usual, the page title is in the left column. Note that the double colons are not used in Documentation page title.

> In other words, if you are looking for the **SQL::IndexColumnInfo** object, drop the double colons and search on **SQL IndexColumnInfo** Object.

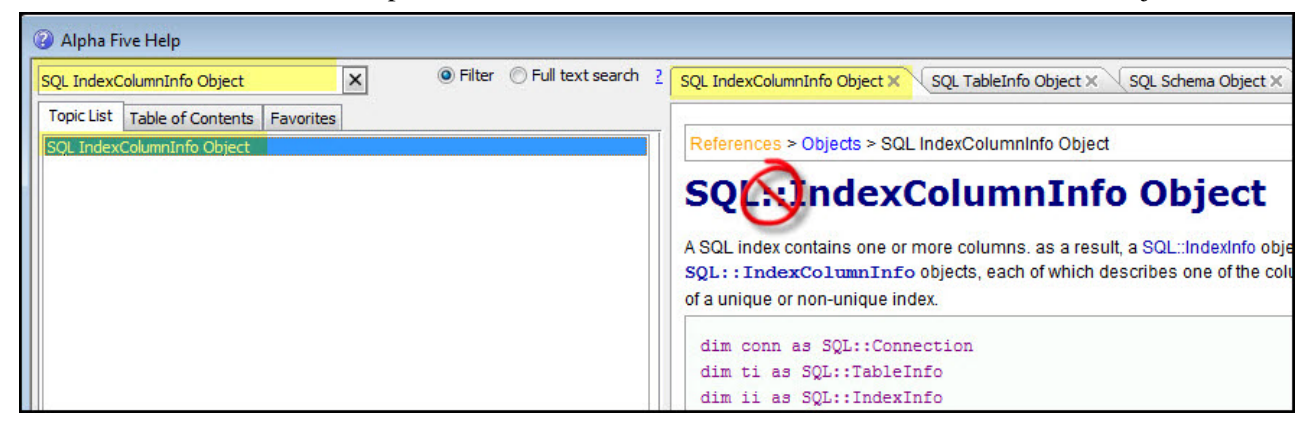

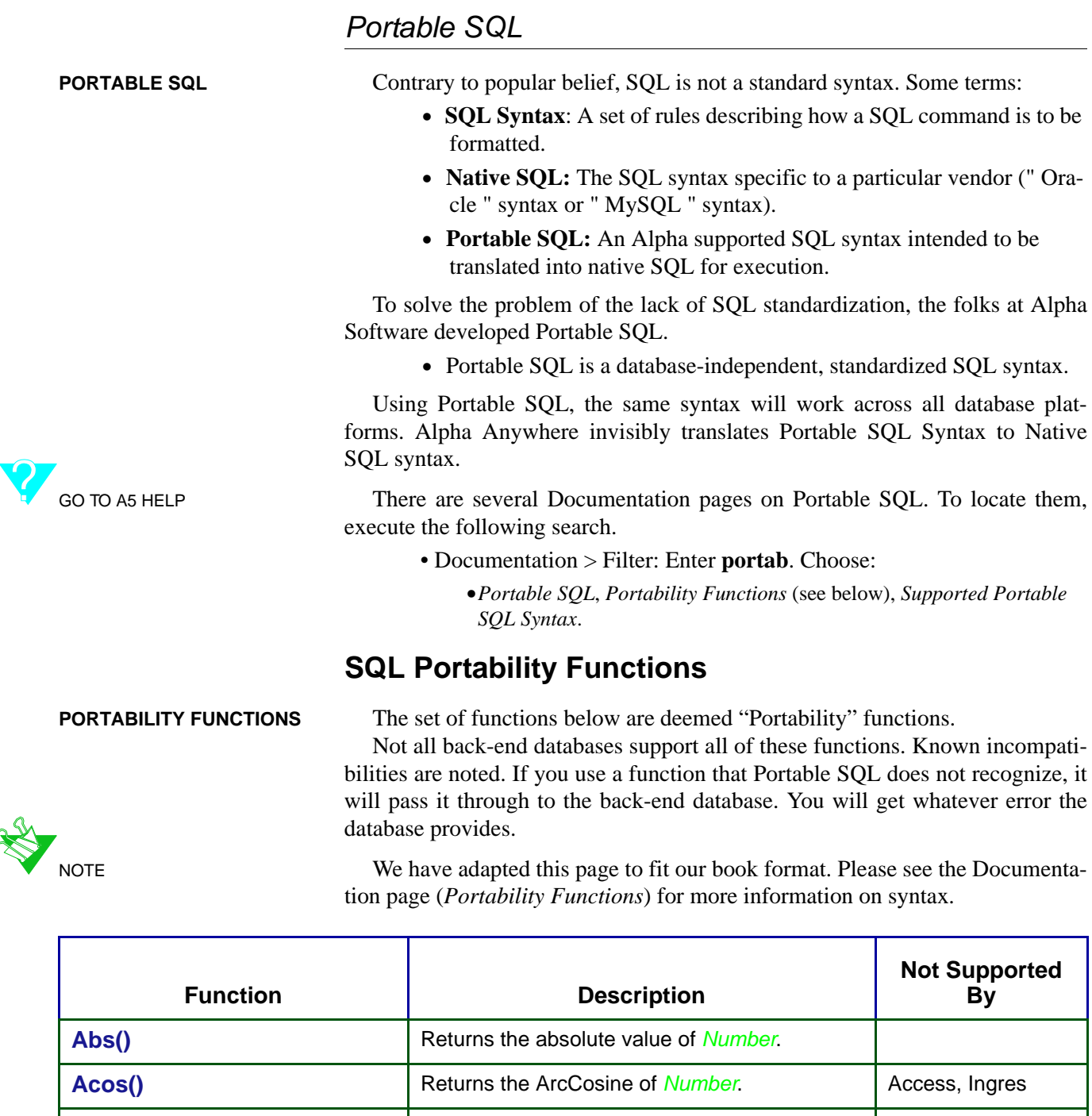

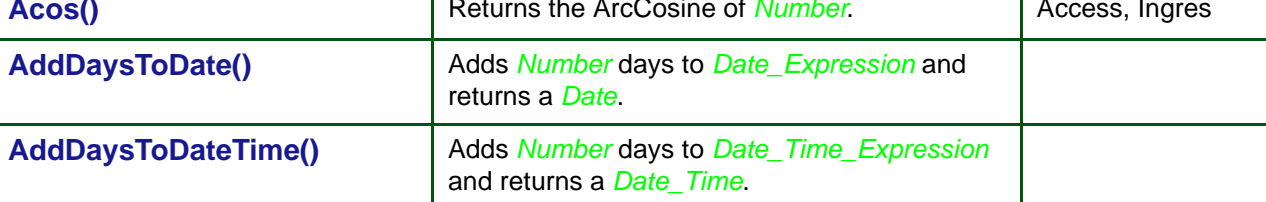

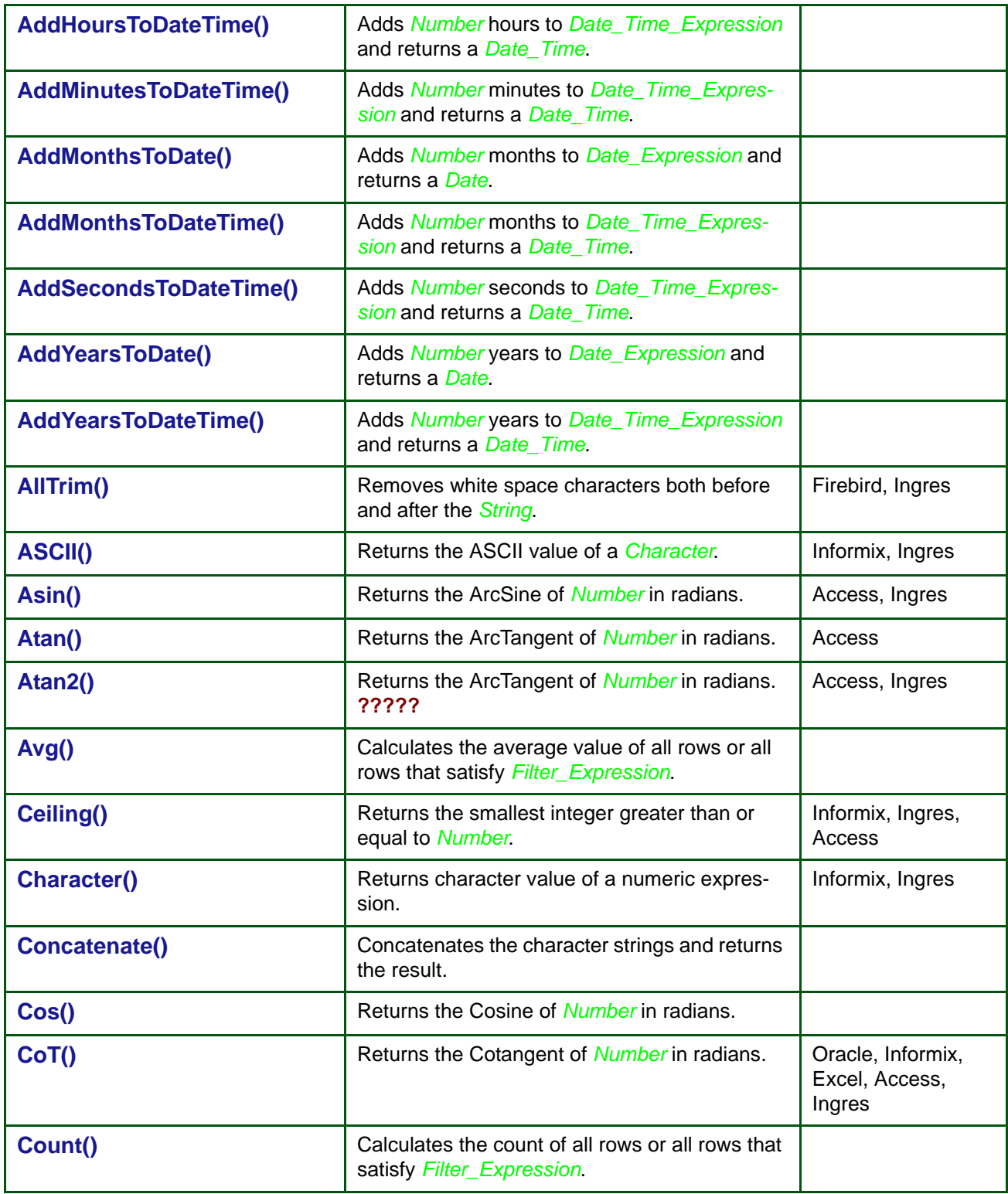

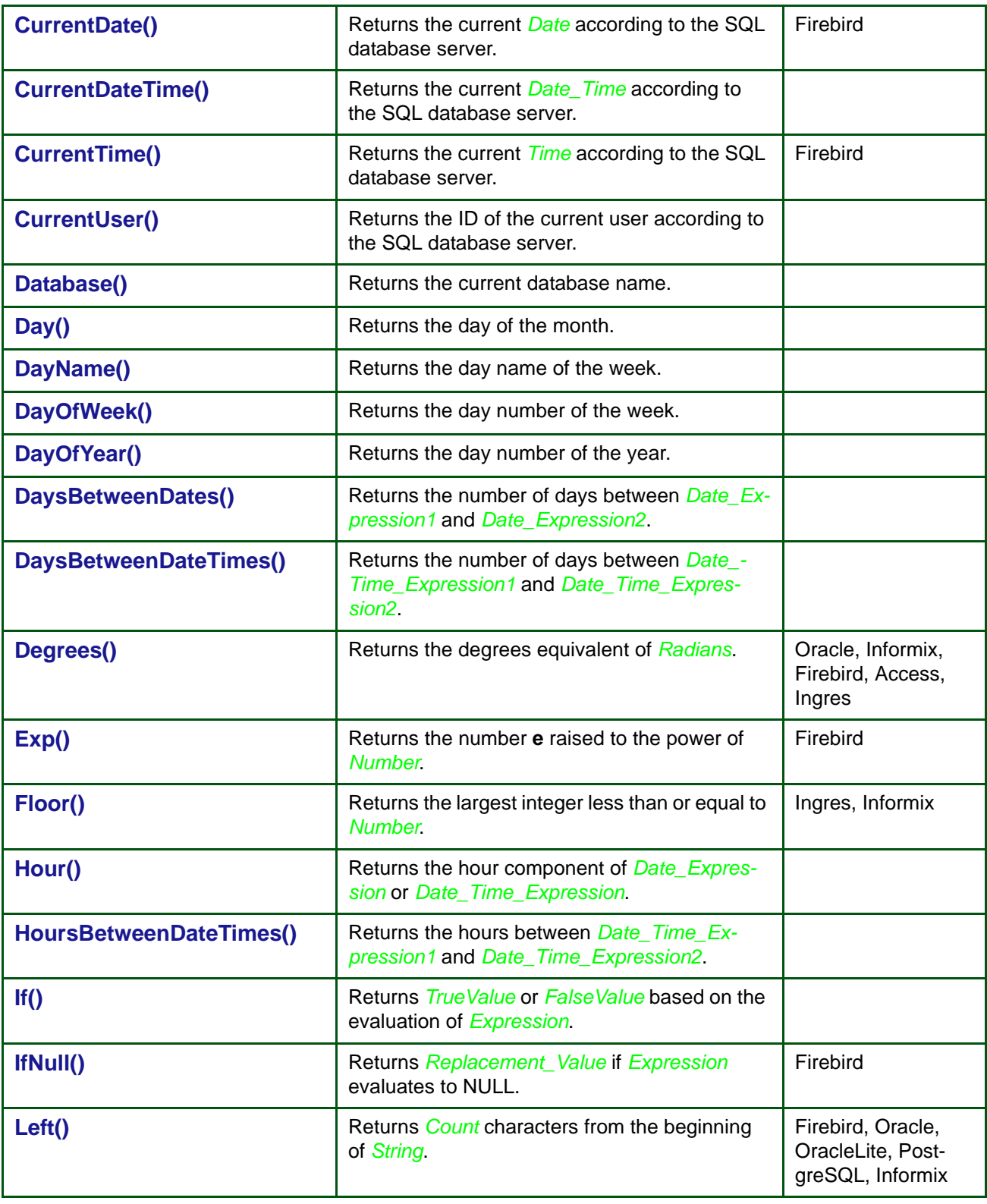

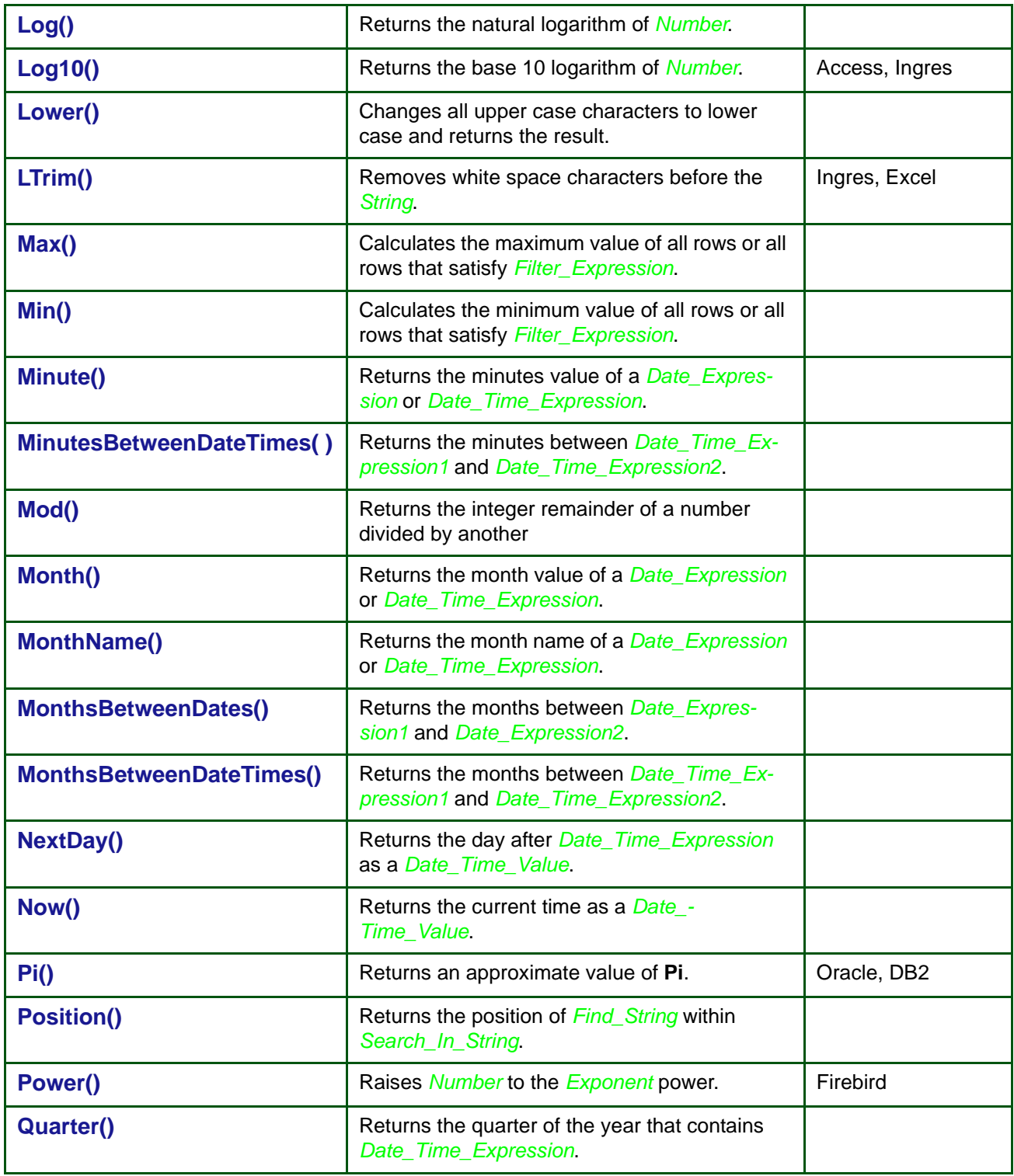

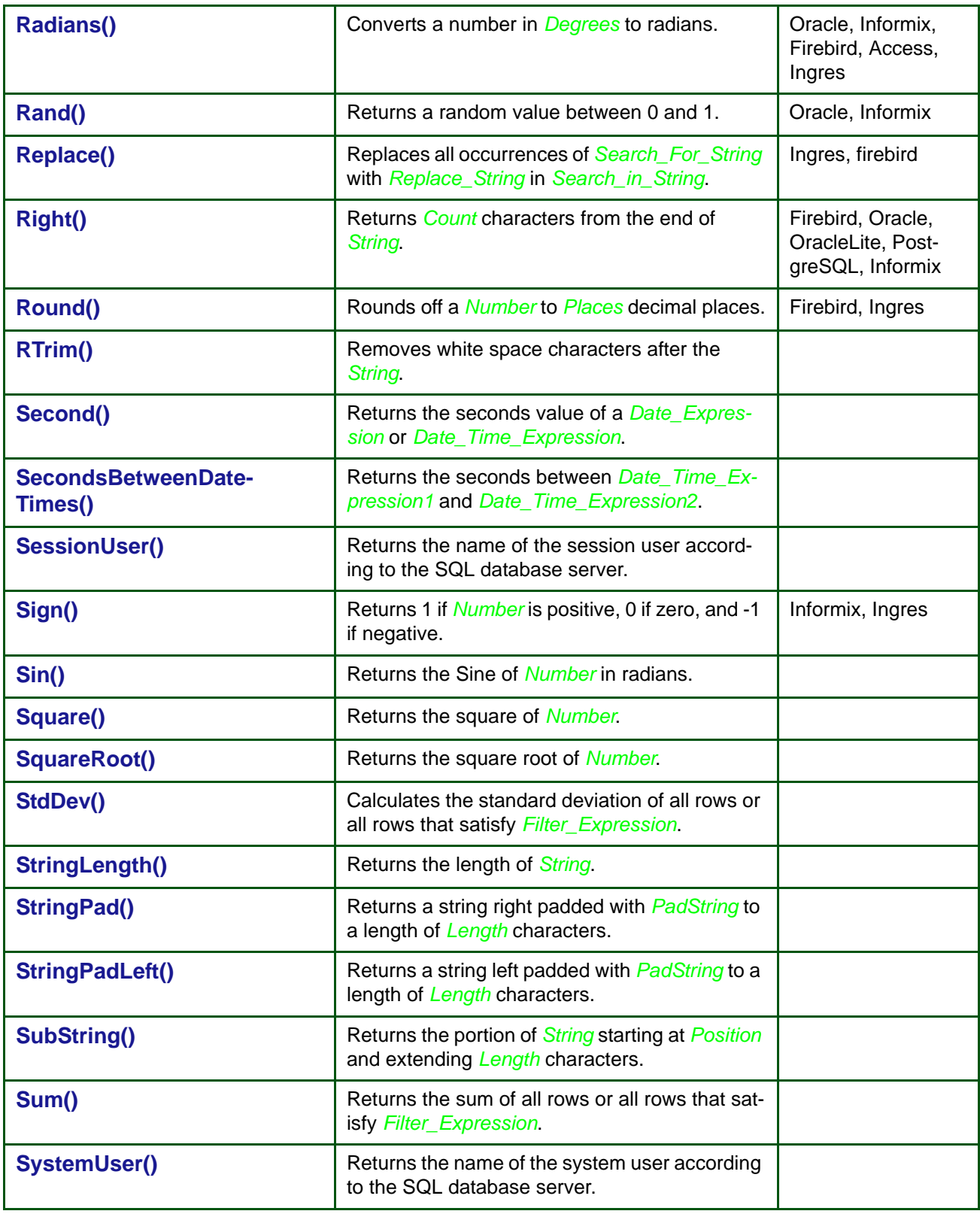

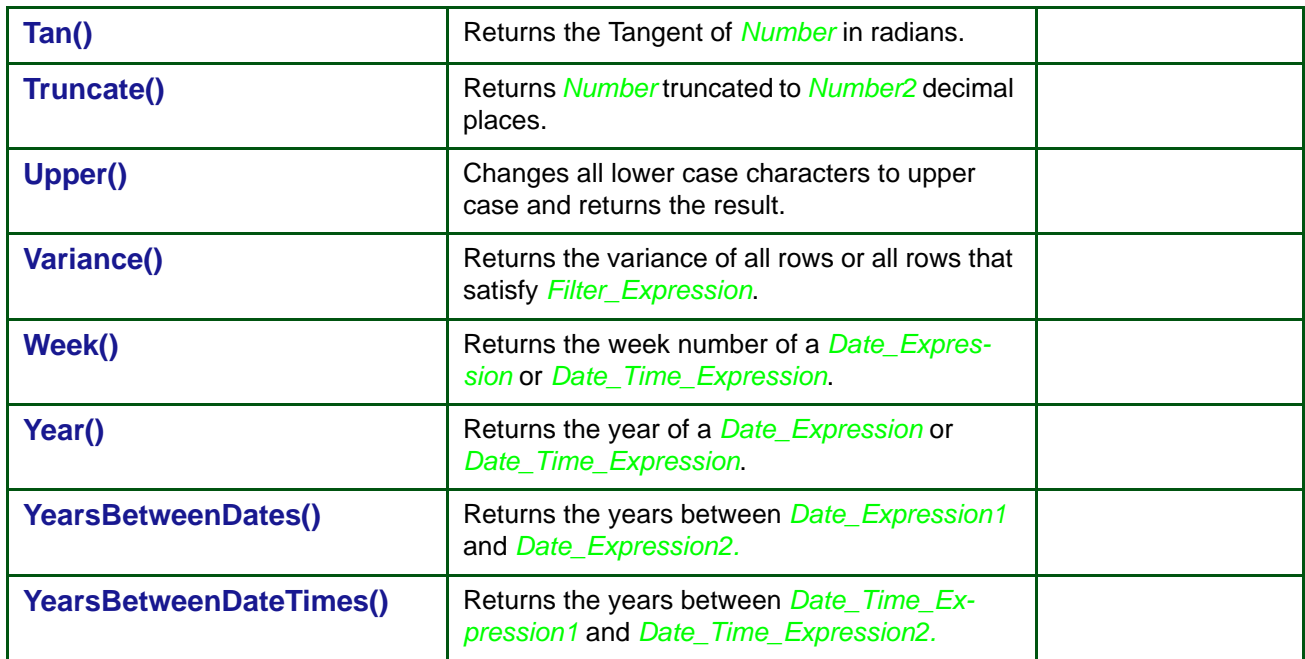

#### **Portable SQL Functions for Geographies**

**PORTABLE SQL FUNCTIONS FOR GEOGRAPHIES V11**

These functions are only available from Alpha Anywhere when Portable SQL is used. They are intended to insulate you from the differences between the native SQL geography implementations in the supported databases.

All of the examples assume that you will be substituting the correct Spatial-ReferenceID value for the database currently in use for the argument :SRID.

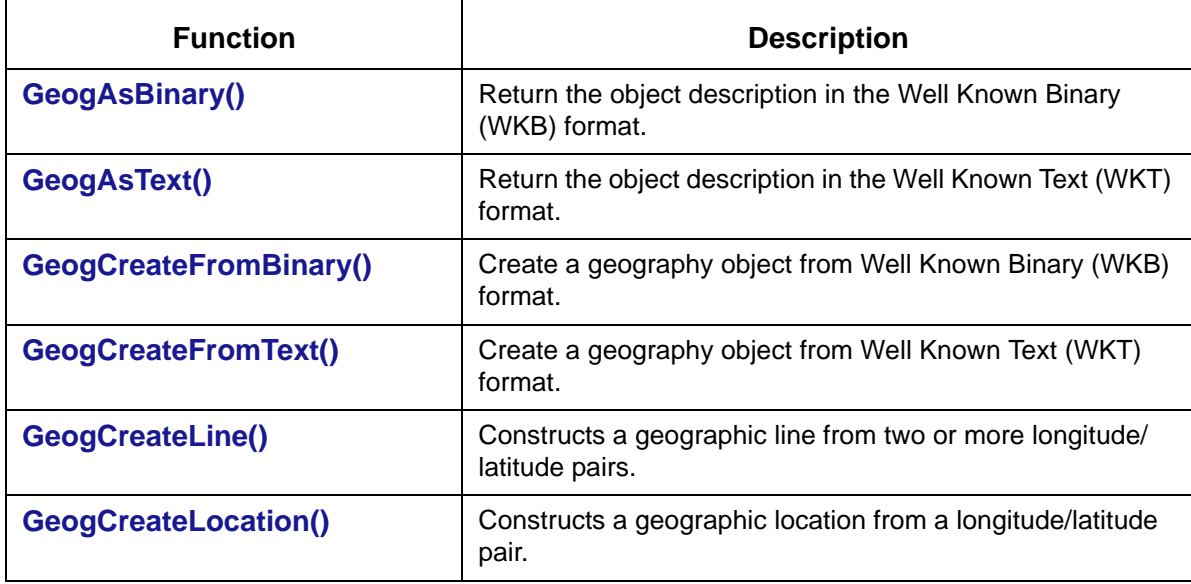

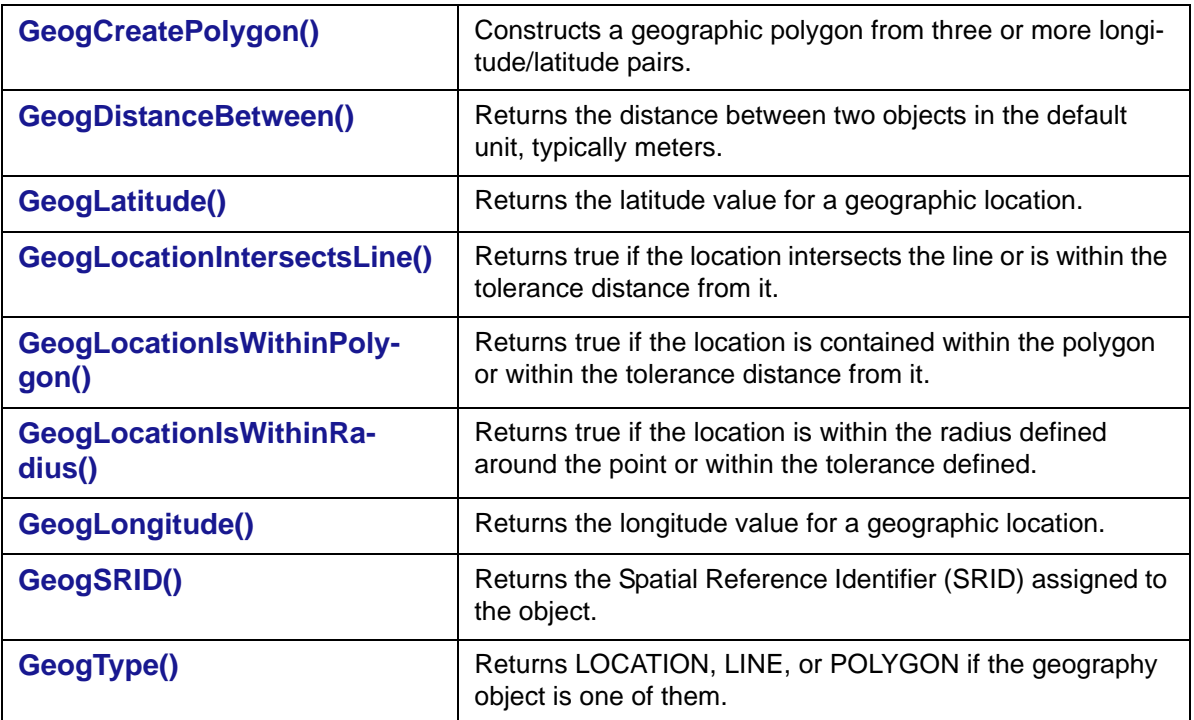

### *SQL Basics*

Following is a basic list of SQL objects and functions. The full list follows.

#### **SQL Objects**

**ALPHADAO OBJECTS** AlphaDAO provides the following SQL objects.

**•** Each object has properties and some also have methods.

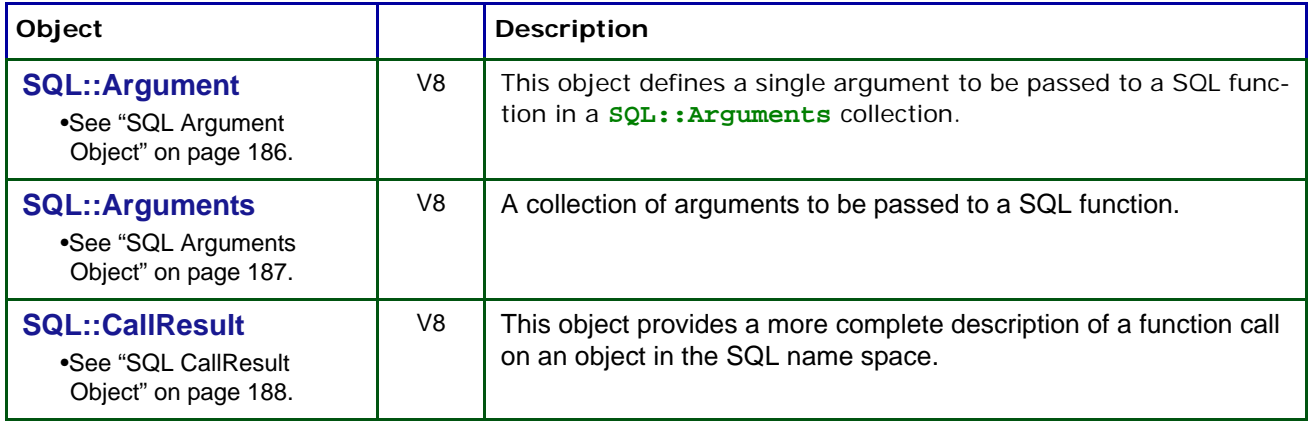

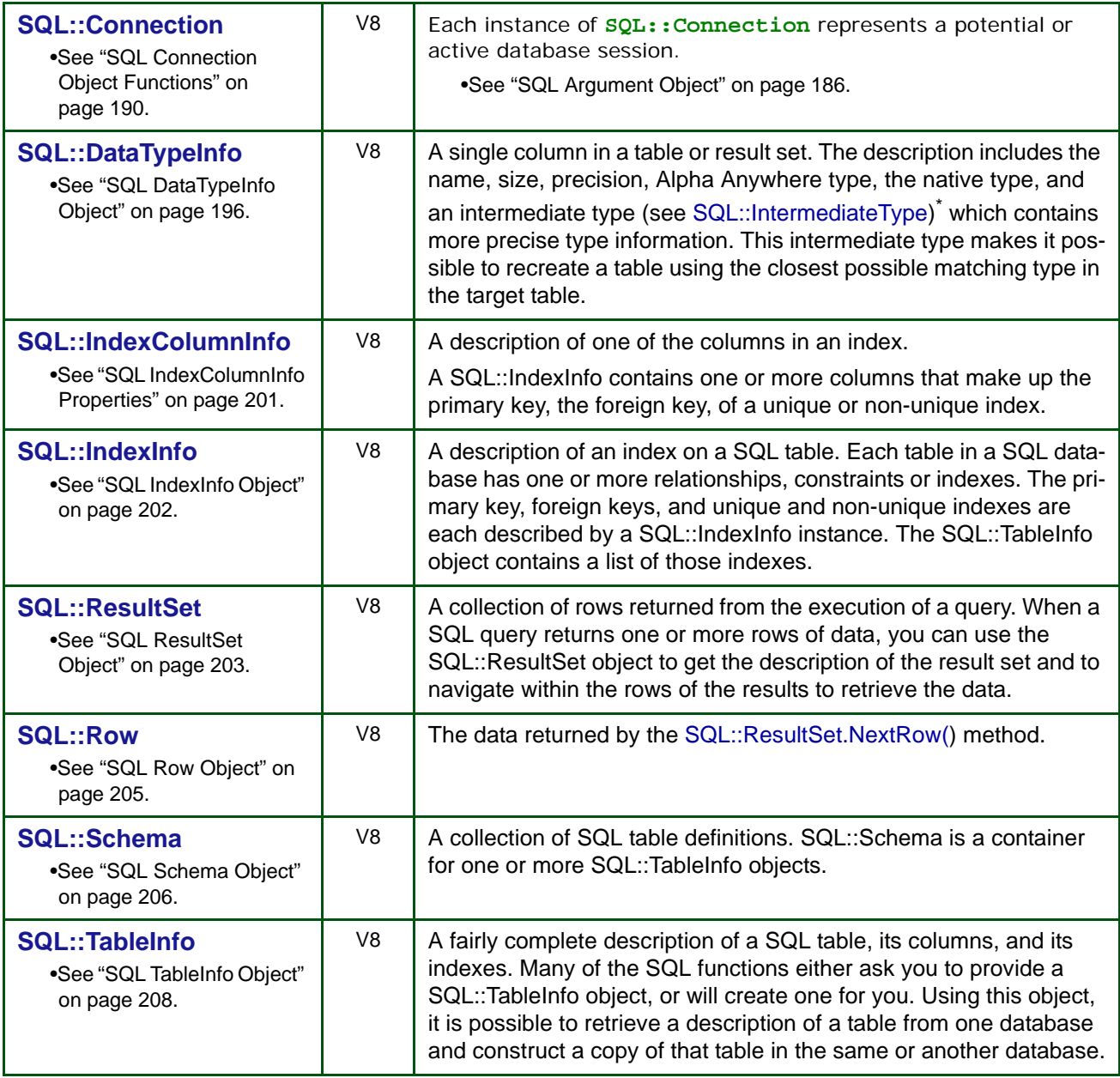

\*. See "SQL Enumerated Types" on page 211.